Identificativo Marca da Bollo n°

## Bollo assolto in base AL SIGNOR SINDACO art. 47 D.P.R. 28.12.2000 DEL COMUNE DI VITERBO

## **O**ggetto: **R**ichiesta **C**oncessione **C**imiteriale.

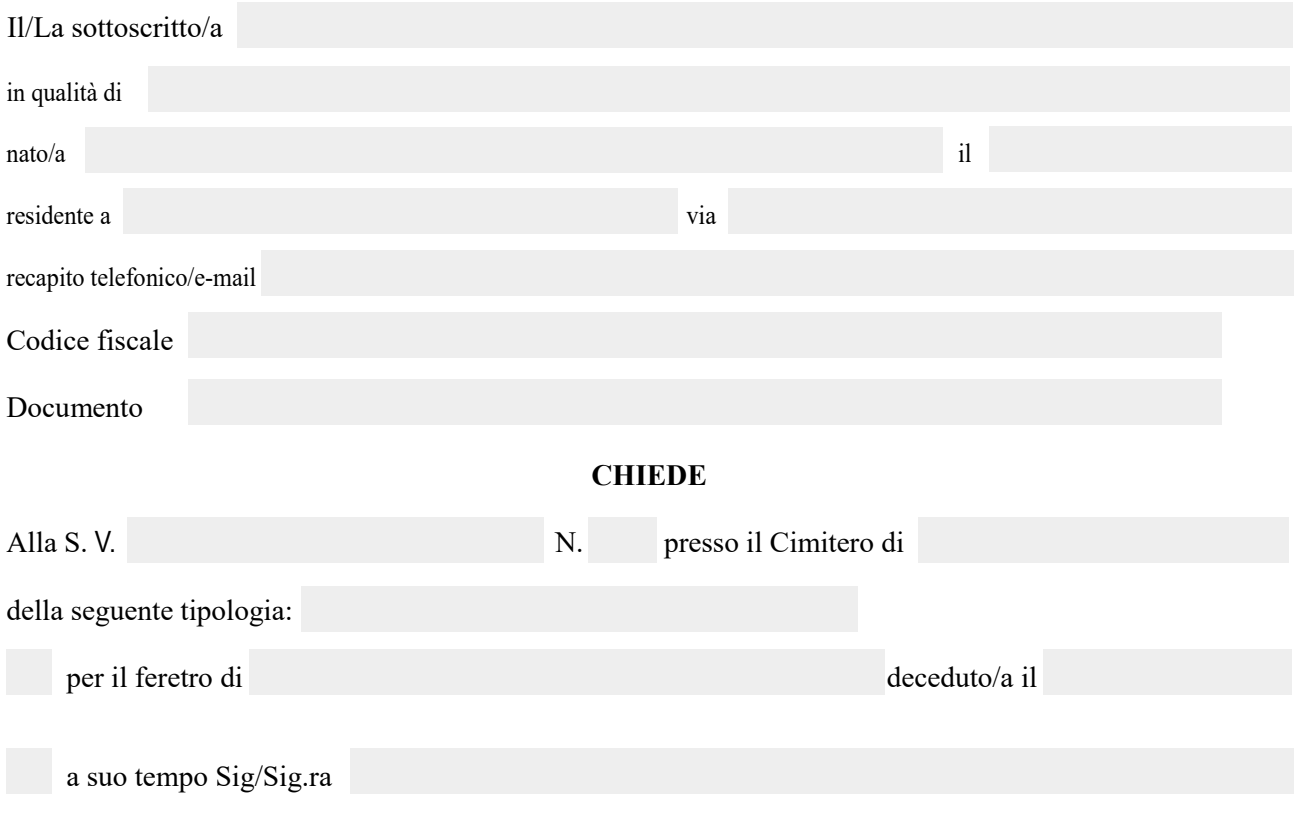

SI IMPEGNA A VERSARE LA SOMMA DOVUTA PER IL RILASCIO DELLA CONCESSIONE CON LE SEGUENTI MODALITA' IN UN'UNICA SOLUZIONE UTILIZZANDO IL SEGUENTE LINK:

*[https://cloud.urbi.it/urbi/progs/urp/solhome.sto?DB\\_NAME=wt00033418&areaAttiva=2](https://cloud.urbi.it/urbi/progs/urp/solhome.sto?DB_NAME=wt00033418&areaAttiva=2) Cliccando successivamente sul pulsante "Accedi al Servizio" della voce Servizio di Pagamento Spontaneo PagoPA.*

SI IMPEGNA ALTRESI' A STIPULARE IL RELATIVO CONTRATTO DI CONCESSIONE, NONCHE' AD OTTEMPERARE E SOTTOSTARE A TUTTE LE NORME DEL *REGOLAMENTO DI POLIZIA MORTUARIA COMUNALE* PER LE CONCESSIONI CIMITERIALI, DEL QUALE HA PRESO VISIONE.

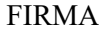

 $\mathcal{L}_\text{max}$  and the contract of the contract of the contract of the contract of the contract of the contract of the contract of the contract of the contract of the contract of the contract of the contract of the contrac

SI ALLEGA:

- *1)* copia documento di riconoscimento e codice fiscale del richiedente;
- *2)* dichiarazione sostitutiva marche da bollo;
- *3)* copia ricevuta versamento effettuato.